# **Lecture 14: Containers**

#### Advanced Practical Data Science, MLOps

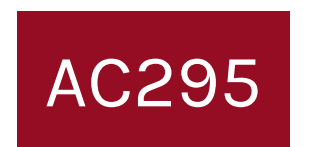

#### Pavlos Protopapas Institute for Applied Computational Science, Harvard

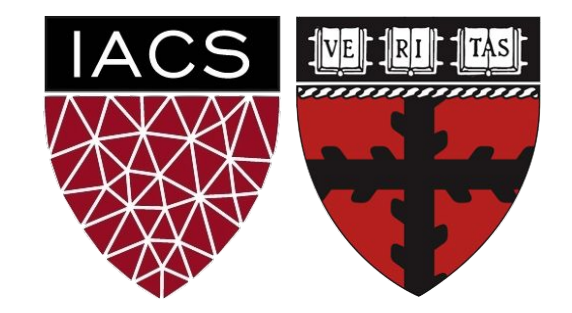

#### **Outline**

- 1. Recap
- 2. Why use Containers Part 2?
- 3. Tutorial: Building the Mega Pipeline App

#### Environments vs Virtualization vs Containerization

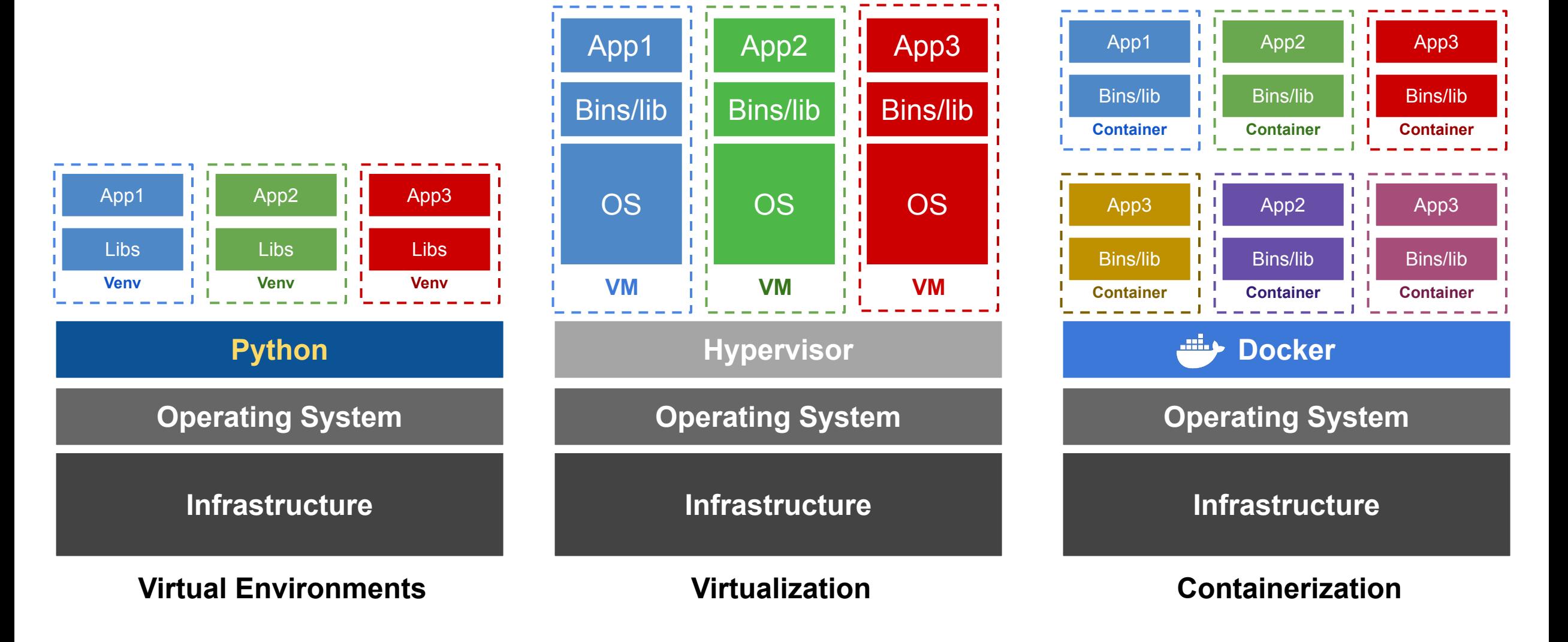

- Imagine you are building a large complex application (e.g. Online Store)
- Traditionality you would build this using a Monolithic **Architecture**

#### Monolithic Architecture

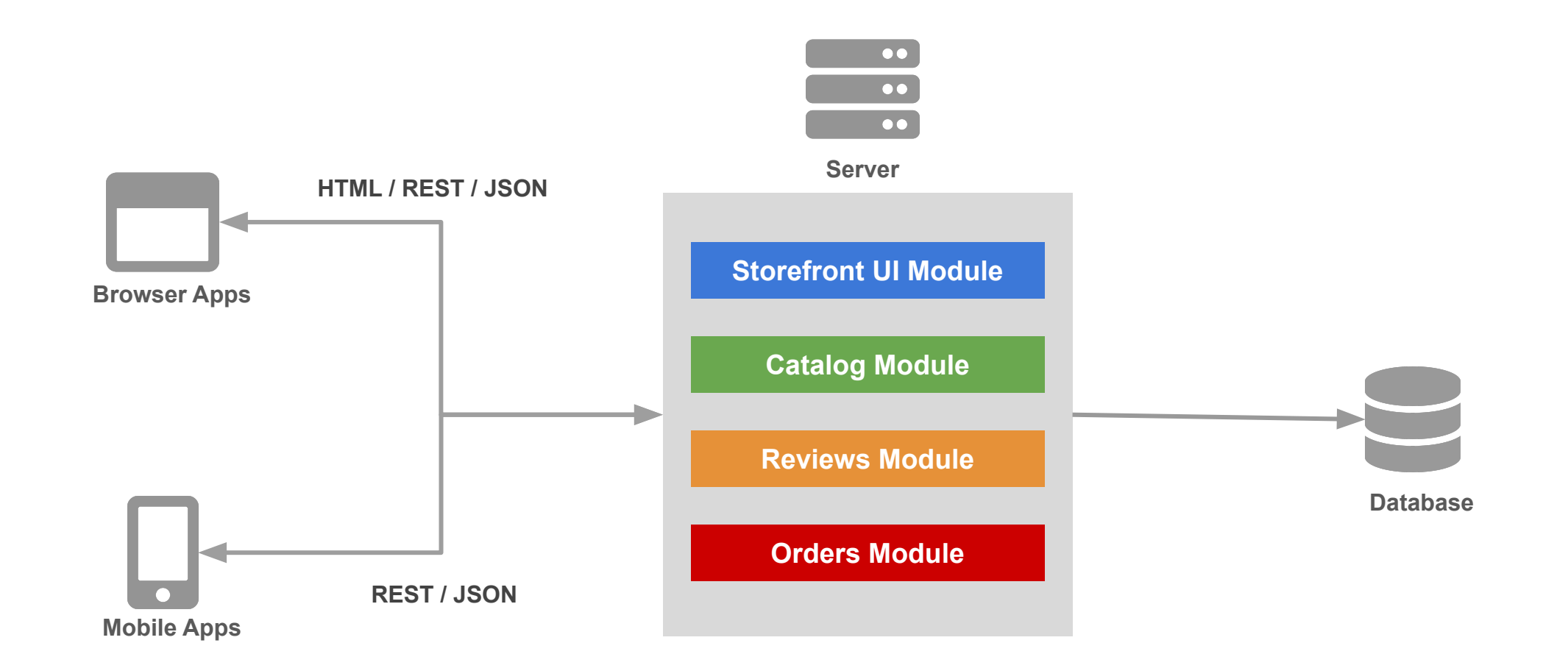

#### Monolithic Architecture

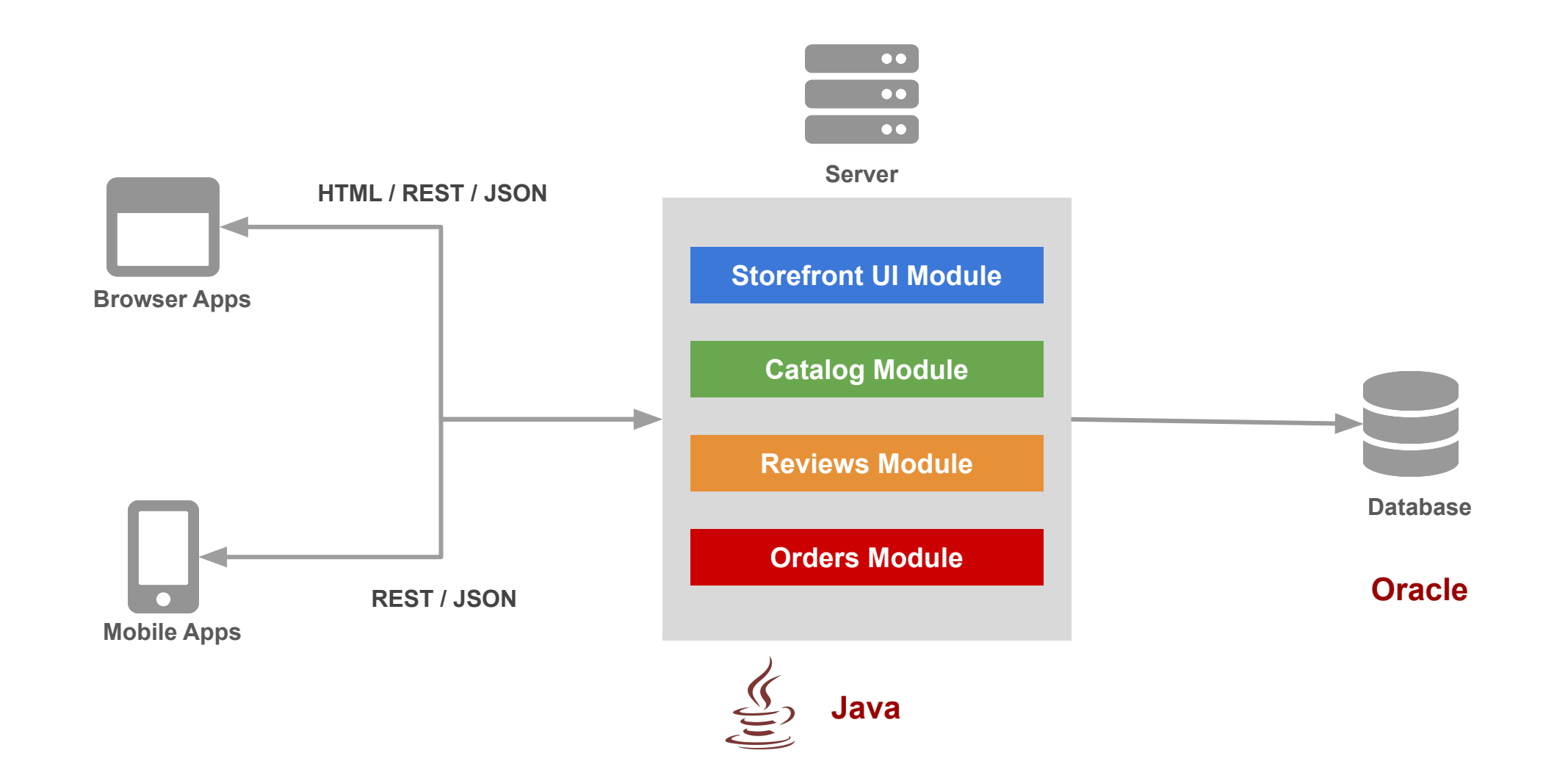

Simple to **Develop, Test, Deploy** and **Scale:**

- 1. Simple to develop because all the tools and IDEs support the applications by default.
- 2. Easy to deploy because all components are packed into one bundle.
- 3. Easy to scale the whole application.
- 1. Very difficult to maintain
- 2. One component failure will cause the whole system to fail
- 3. Very difficult to create the patches for monolithic architecture
- 4. Adapting to new technologies is challenging
- 5. Take a long time to startup because all the components needs to get started

#### **A decade ago**

Apps were monolithic Built on a single stack (e.e. .NET or Java) Long lived Deployed to a single server

#### **Today**

Apps are constantly being developed Build from loosely coupled components Newer version are deployed often Deployed to a multitude of servers

#### **A decade ago**

Apps were monolithic Built on a single stack (e.e. .NET or Java) Long lived Deployed to a single server

#### **Today**

Apps are constantly being developed Build from loosely coupled components Newer version are deployed often Deployed to a multitude of servers

#### **Data Science**

**Apps are being integrated with various data types/sources and models** 

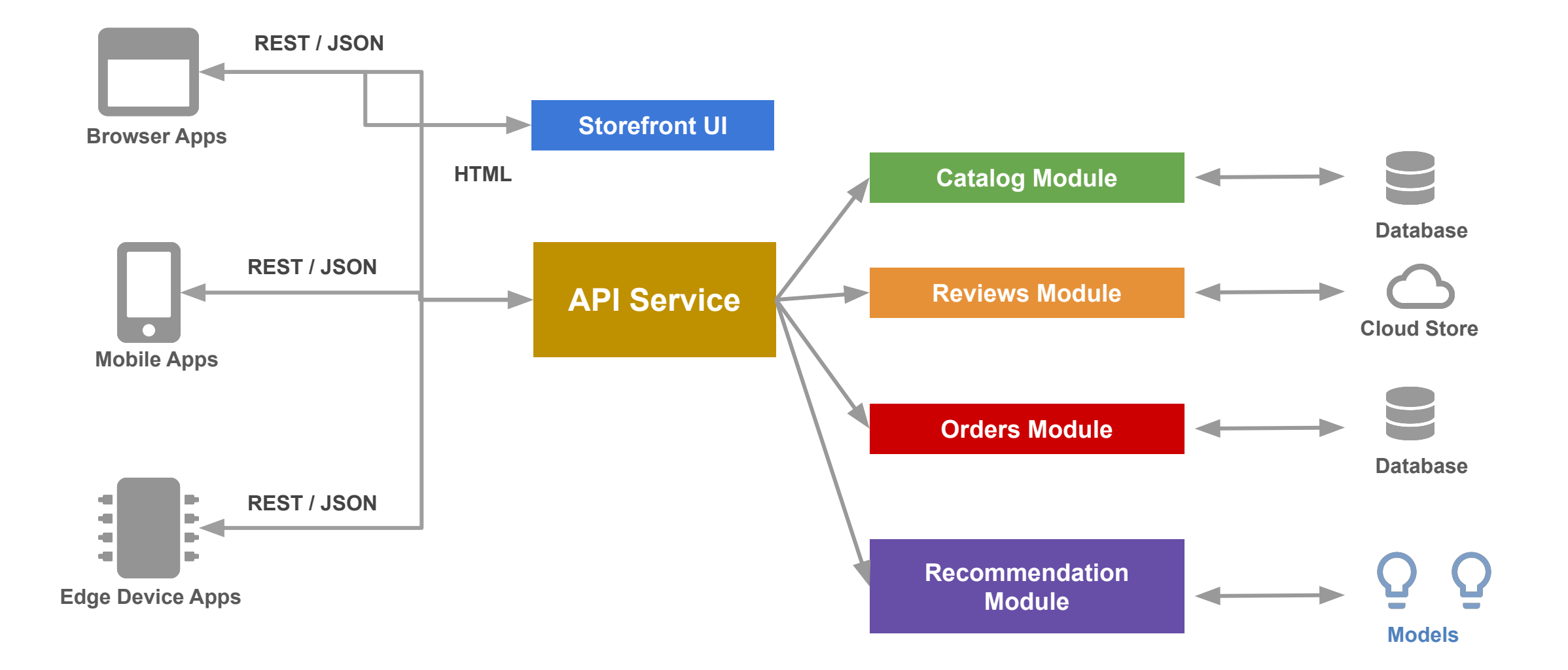

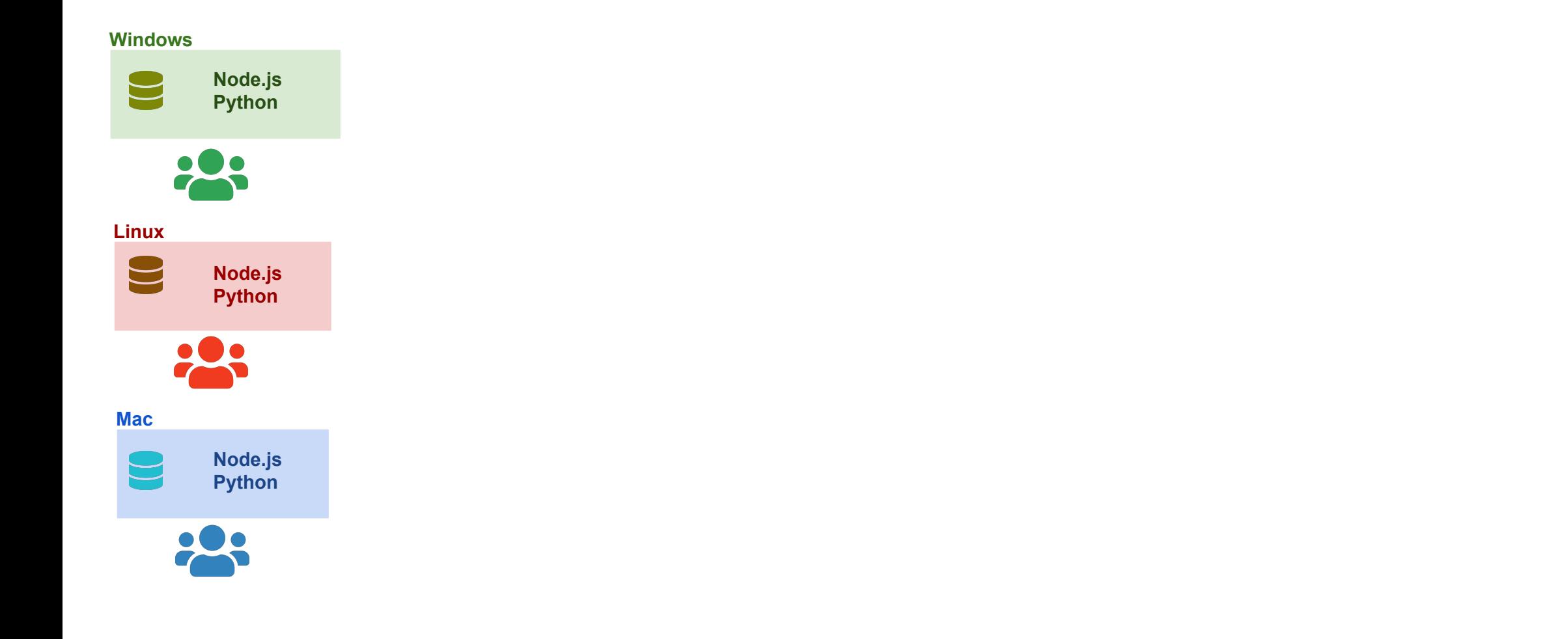

OS Specific **installation** in every developer machine

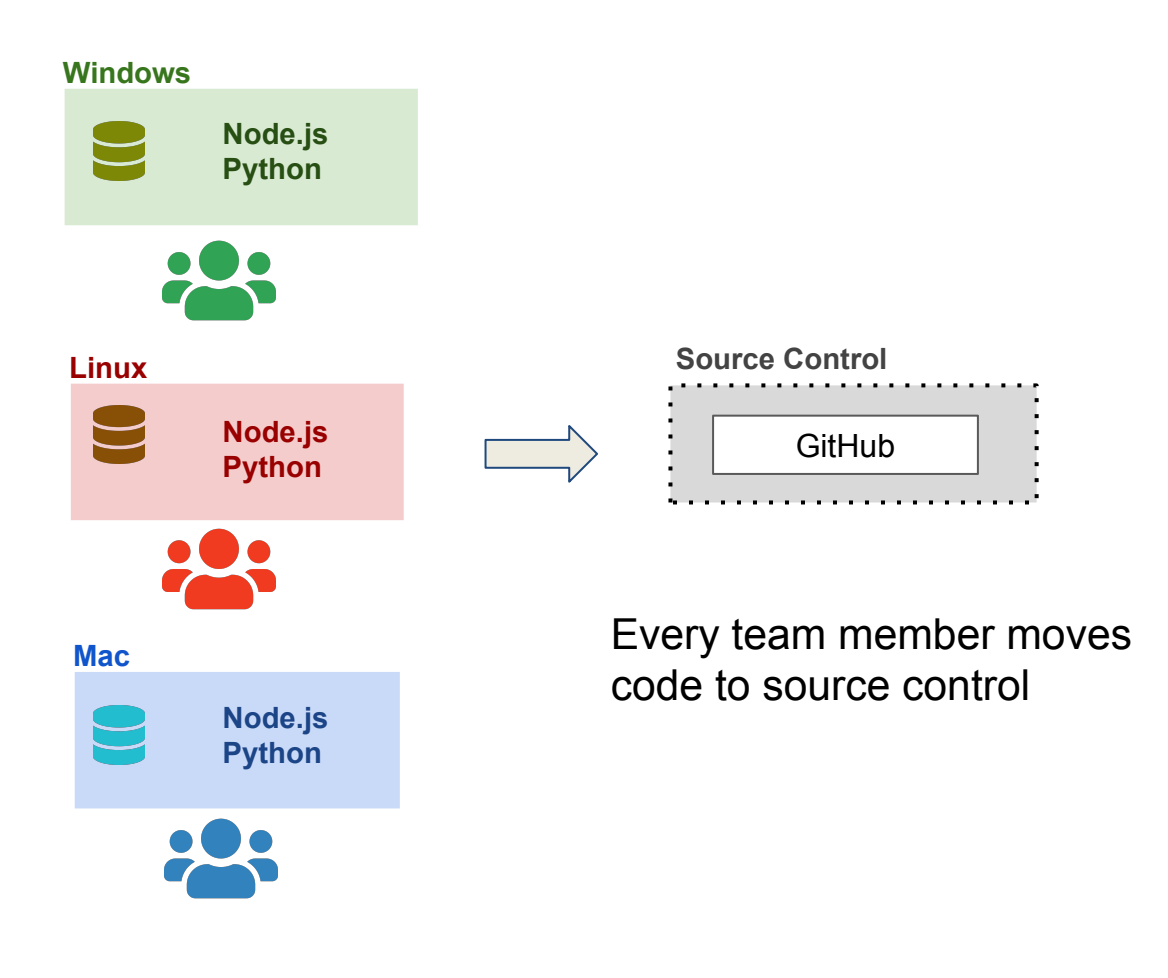

OS Specific **installation** in every developer machine

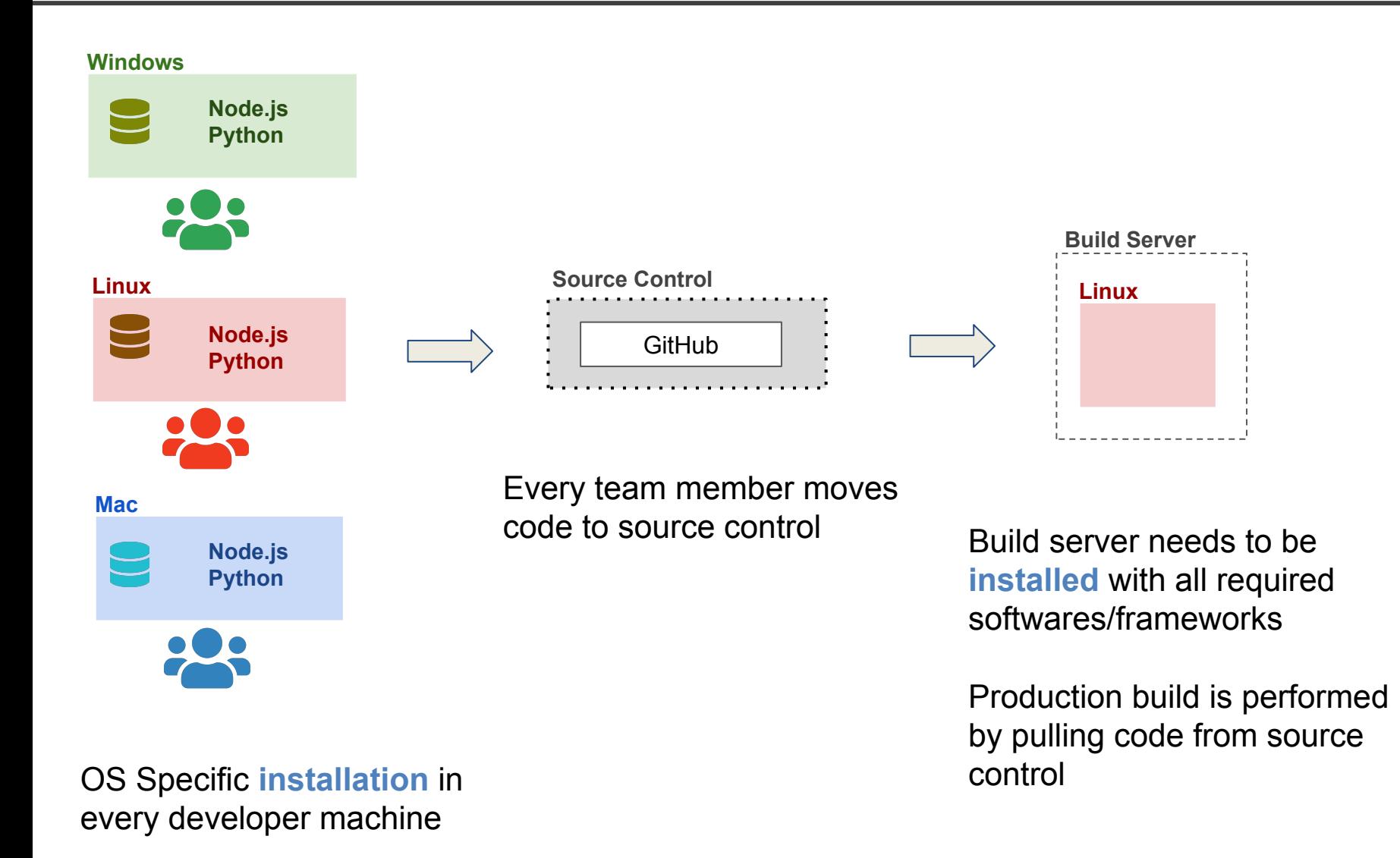

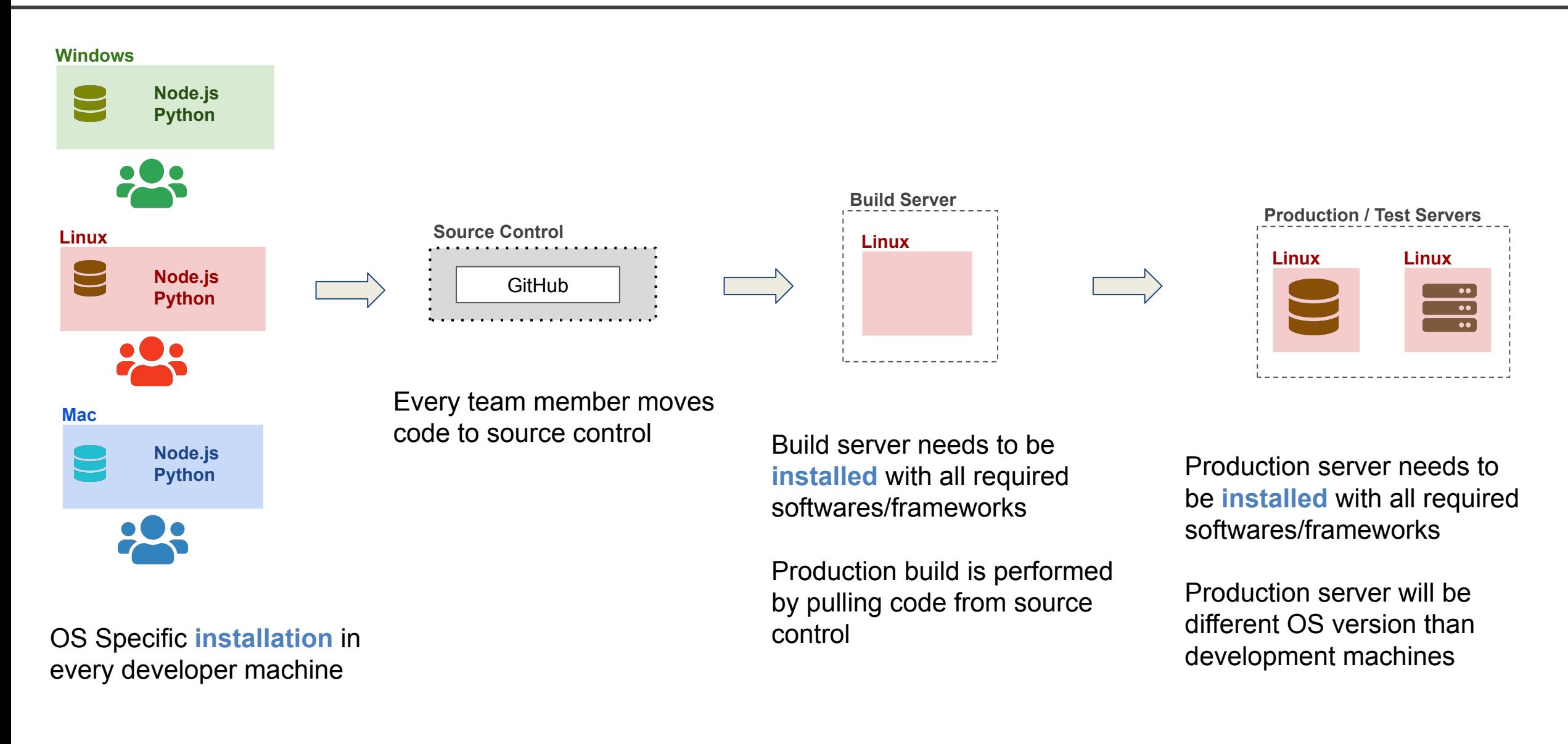

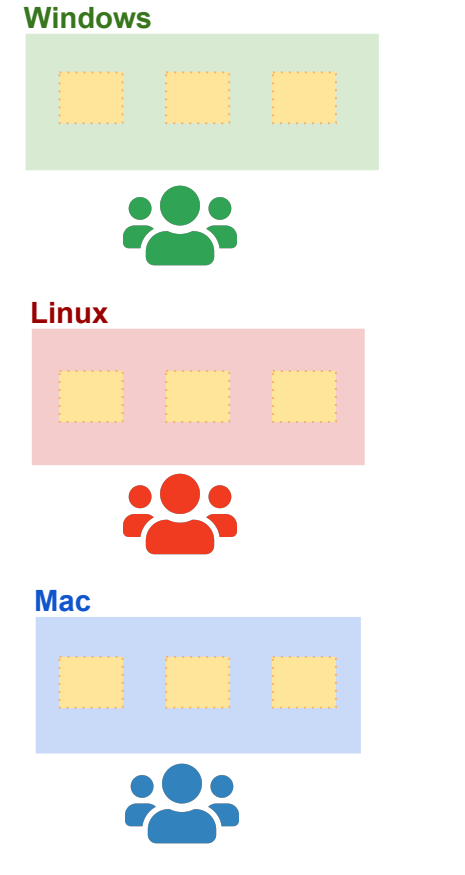

Development machines only needs **Docker installed**

**Containers** need to be setup only once

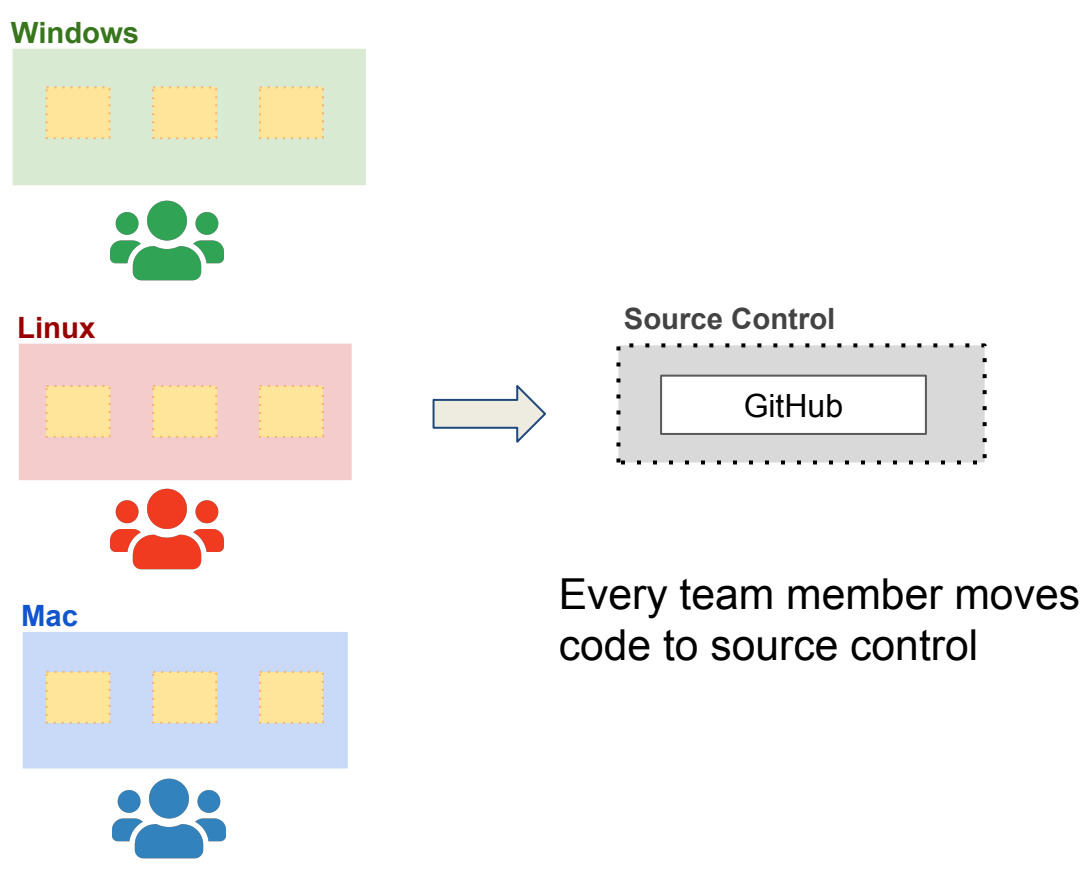

Development machines only needs **Docker installed**

**Containers** need to be setup only once

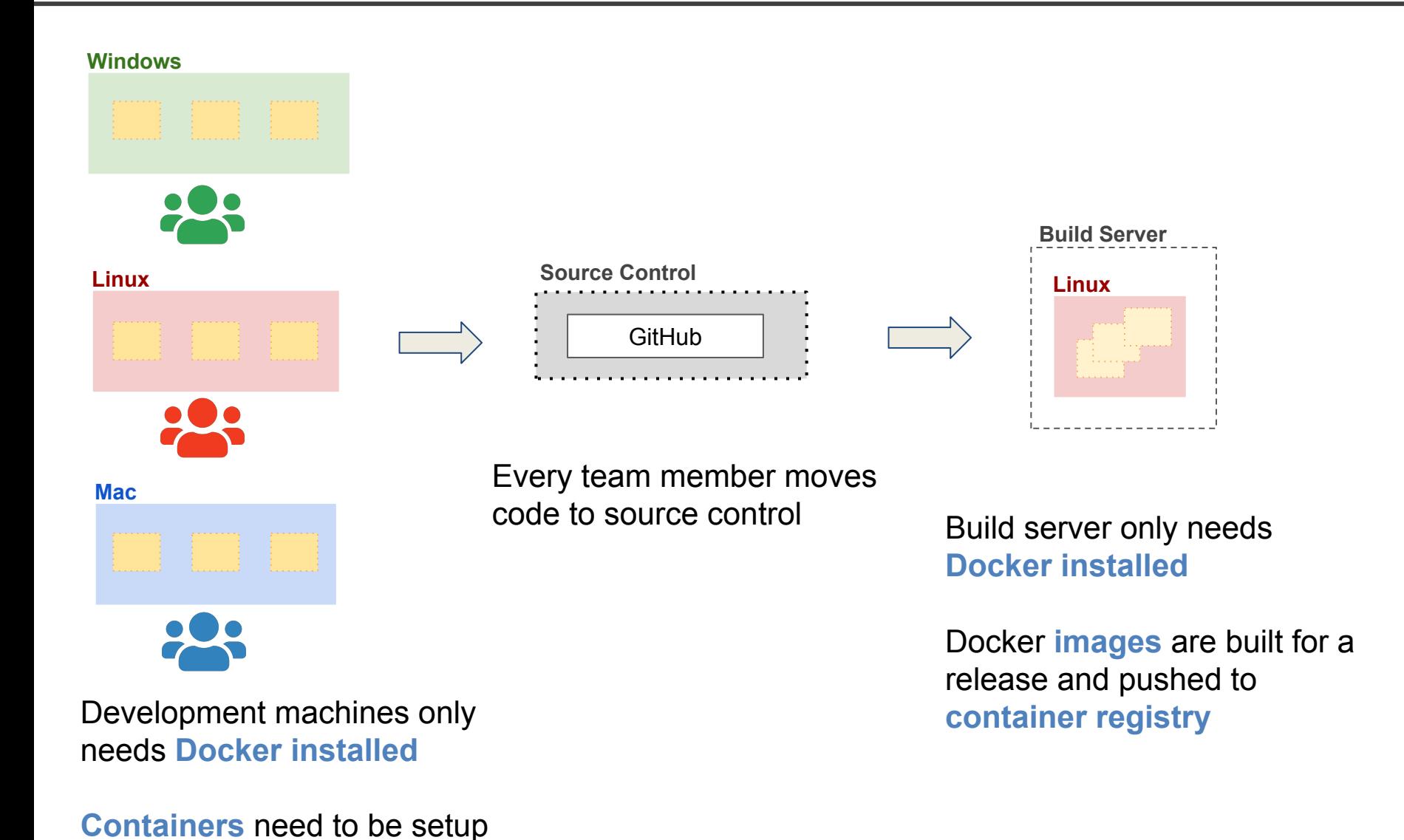

only once

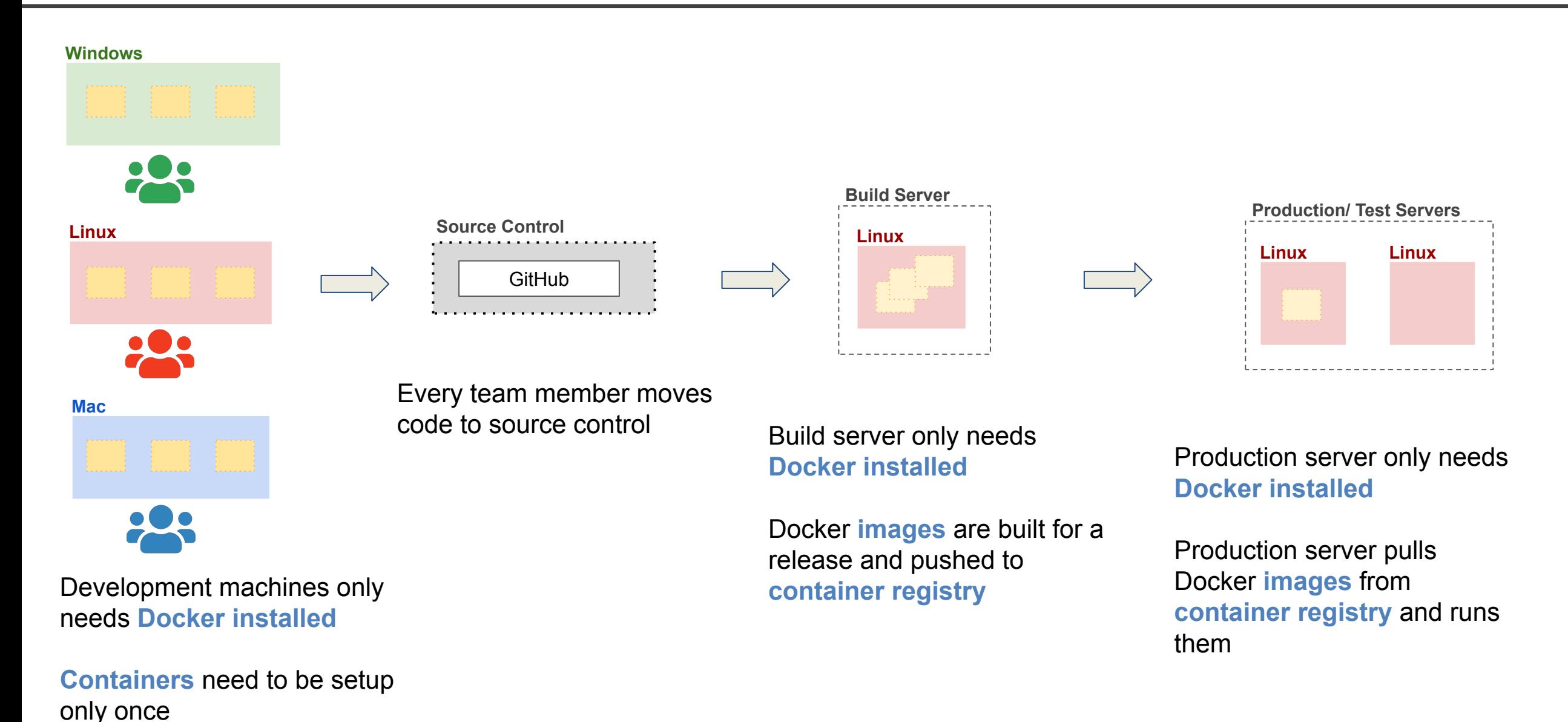

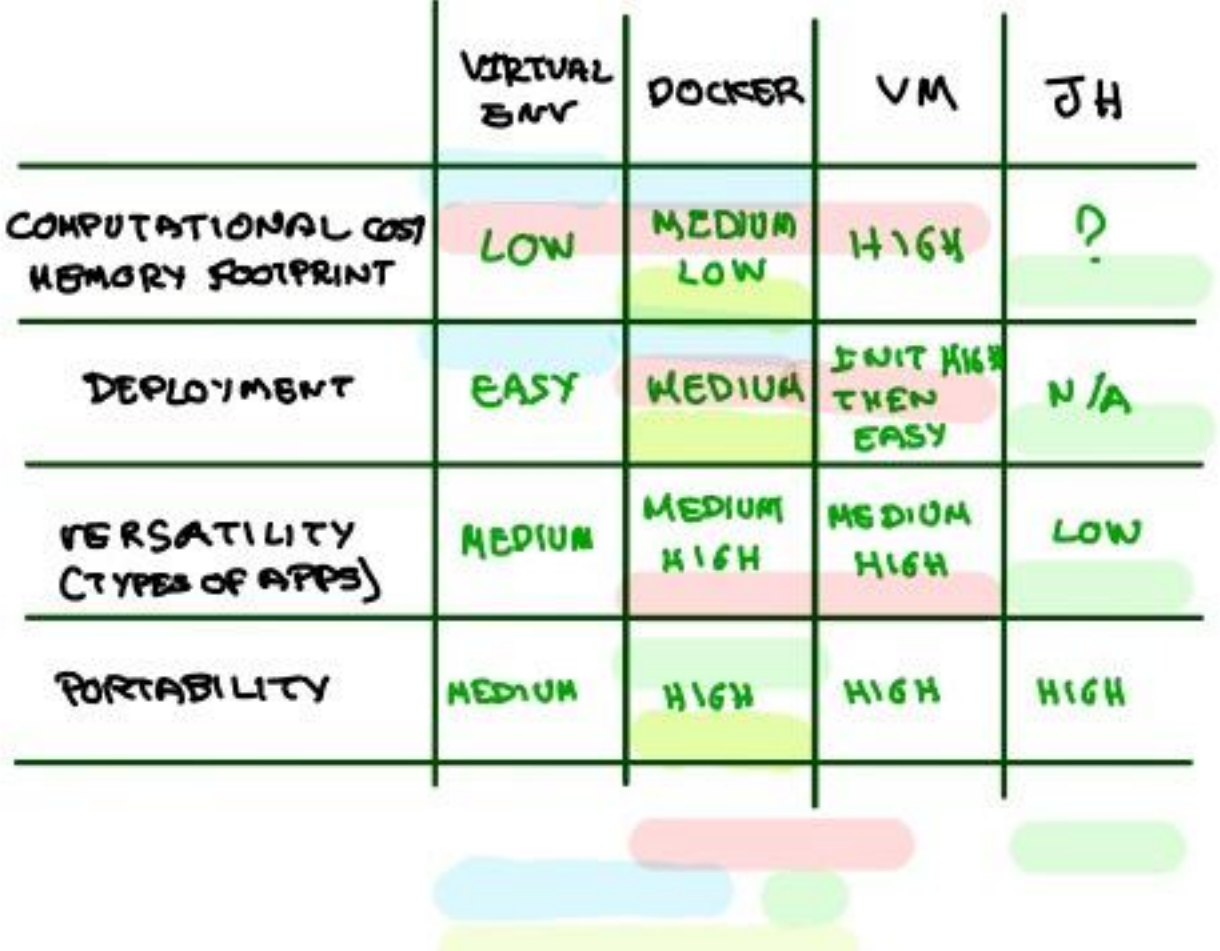

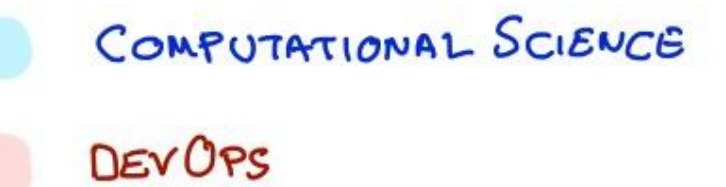

- DATA SCIENCE (NO PIPELINE)
- DATA SCIENCE (PIRELINES)

#### Tutorial - Building the Mega Pipeline App

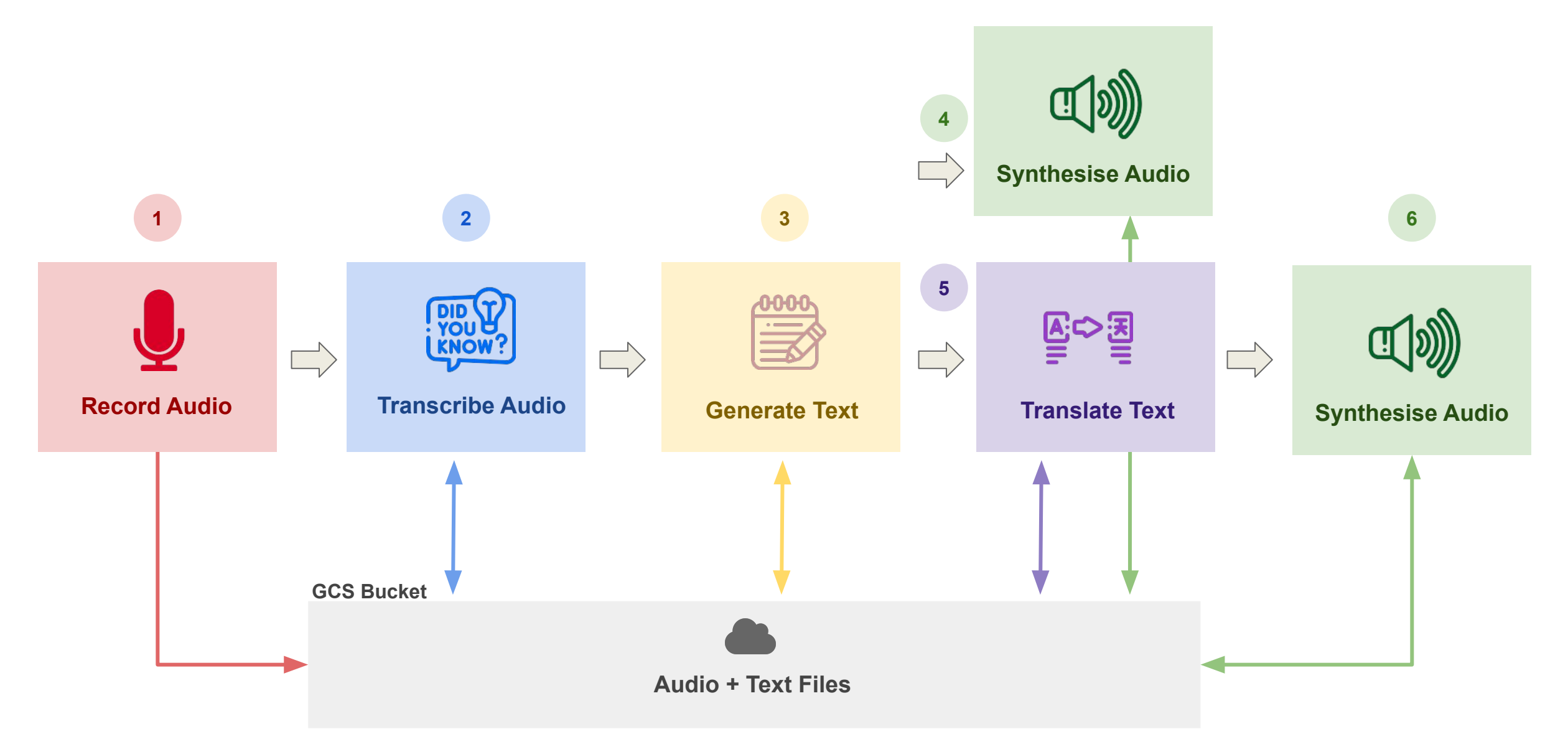

#### Tutorial - Building the Mega Pipeline App

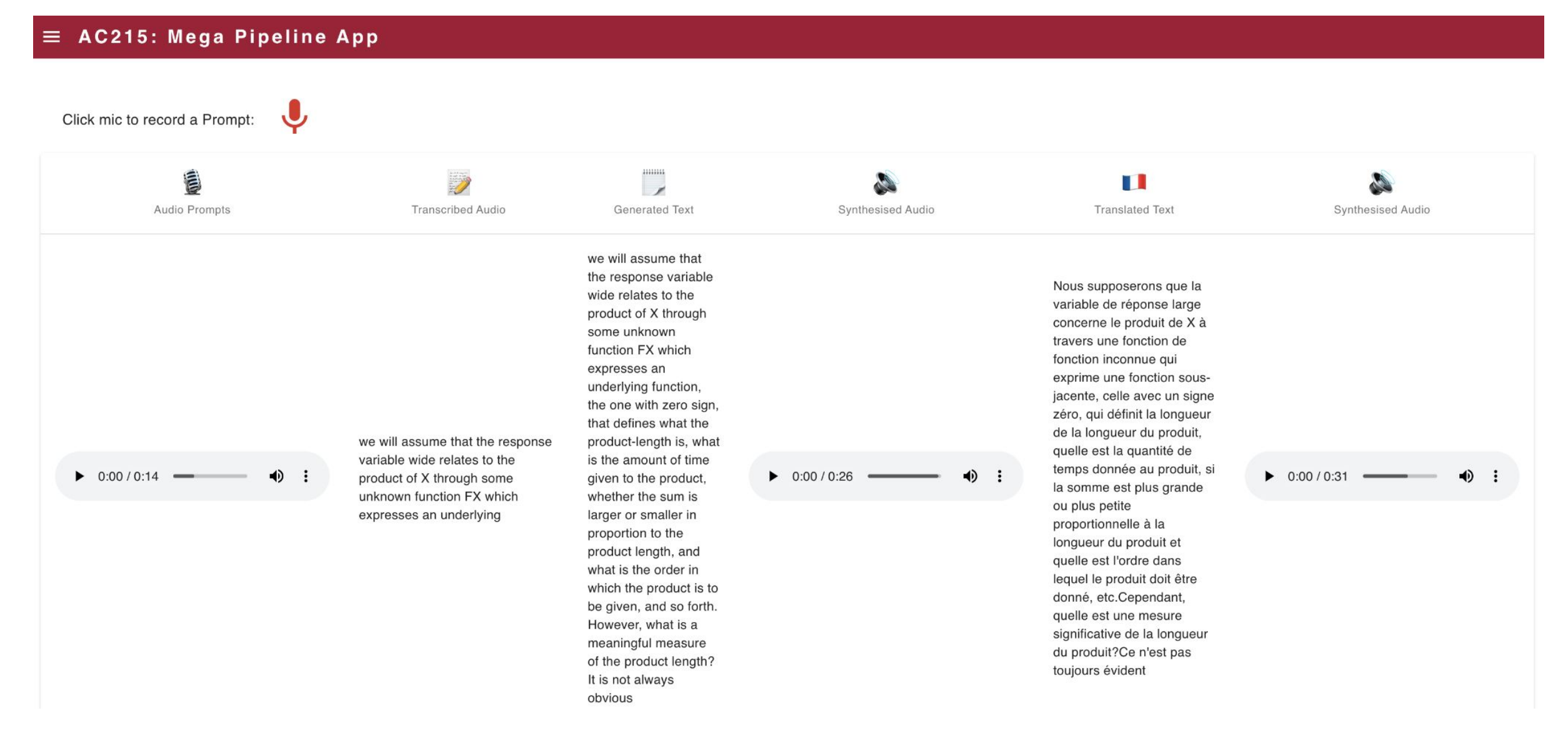

#### **THANK YOU**